Digitally signed by Caunov Ştefan Date: 2019.03.12 11:32:44 EET Reason: MoldSign Signature Location: Moldova

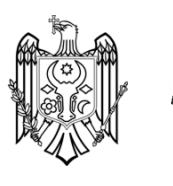

**FORMULARUL F3.5** 

### **DECLARATIE**

de neîncadrare în situațiile ce determină excluderea de la procedura de atribuire, ce vin în aplicarea art. 18 din Legea nr. 131 din 03.07.2015

Subsemnatul, Stefan Caunov, reprezentant împuternicit al S.A. "Drumuri Ialoveni", în calitate de ofertant, declar pe propria răspundere, sub sancțiunea excluderii din procedura de achiziție publică și sub sancțiunile aplicate faptei de fals în acte publice, că nu mă aflu în situația prevăzută la art. 18 din Legea nr. 131 din 03.07.2015 privind achizițiile publice, respectiv în ultimii 5 ani nu am fost condamnat prin hotărâre definitivă a unei instanțe judecătorești pentru participarea la activități ale unei organizații sau grupări criminale, pentru corupție, fraudă și/sau spălare de bani.

Subsemnatul, declar că informațiile furnizate sunt complete și concrete în fiecare detaliu și înțeleg că autoritatea contractantă are dreptul de a solicita, în scopul verificării și confirmării declarațiilor, orice documente doveditoare de care dispun.

Subsemnatul, Stefan Caunov, reprezentant împuternicit al S.A. "Drumuri Ialoveni", în calitate de ofertant, la procedura licitației publice pentru atribuirea contractului de achiziție publică avînd ca obiect Lucrări de reparație a gropilor și de umplerea a rosturilor cu mastic bituminos, pe străzile mun. Chișinău la data de 12.03.2019, organizată de Î.M. REGIA "EXDRUPO", MUN. CHIȘINĂU, STR. VARNIȚA, 22, declar pe propria răspundere că:

- a) nu am intrat în proces de insolvabilitate ca urmare a hotărîrii judecătorești;
- b) mi-am îndeplinit obligațiile de plată a impozitelor, taxelor și contribuțiilor de asigurări sociale, în conformitate cu prevederile legale în vigoare în RM sau în țara în care sunt stabilit pînă la data solicitată;
- c) nu am fost condamnat, în ultimii 3 ani, prin hotărârea definitivă a unei instanțe judecătorești, pentru o faptă care a adus atingere eticii profesionale sau pentru comiterea unei greșeli în materie profesională;
- d) nu sunt inclus în Lista de interdicție a operatorilor economici.

Subsemnatul declar că informațiile furnizate în scopul demonstrării îndeplinirii criteriilor de calificare și selecție sunt complete și corecte în fiecare detaliu și înțeleg ca autoritatea contractantă are dreptul de a solicita, în scopul verificării și confirmării declarațiilor, orice documente doveditoare de care dispun.

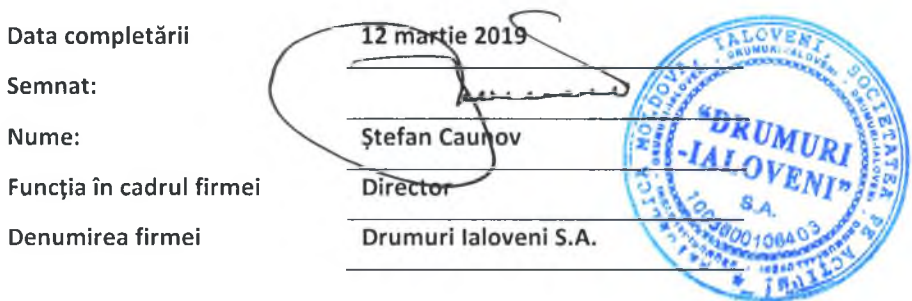

### **DECLARATIE**

### privind conduita etică și neimplicarea în practici frauduloase și de corupere

Data 12 martie 2019 Numărul procedurii Licitatia publică Către Î.M. REGIA "EXDRUPO"

Subsemnatul, Stefan Caunov, reprezentant împuternicit al S.A. "Drumuri Ialoveni", în calitate de ofertant, confirm prin prezenta că:

 $1.$ Nici unul dintre angajații, companionii, agenții, acționarii, consultanții, partenerii noștri sau rudele sau asociați ai lor nu este în relații care ar fi putut considerate ca un conflict de interese.

În cazul în care vom afla despre faptul unui conflict potențial, vom raporta imediat  $2.$ informația respectivă către autoritatea contractantă.

Nici unul dintre angajații, companionii, agenții, acționarii, consultanții, partenerii noștri 3. sau rudele sau asociații ai lor nu a fost angajat în practici de corupere, escrocherie, complotare, constrîngere sau alte practici anticoncurențiale în procesul pregătirii ofertei din cadrul prezentei licitații, conform prevederilor din documentele de atribuire, punctul IPO10.

În legătură cu procedura respectivă de achiziție și cu orice contract care, eventual, ne 4. va fi adjudecat ca rezultat al acesteia, nu au fost, nici nu vor fi efectuate nici un fel de plăți către angajații, companionii, agenții, acționarii, consultanții, partenerii noștri sau rudele lor, care sînt implicați în achiziția publică, implementarea contractului și aprobarea plăților contractuale în numele autorității contractante.

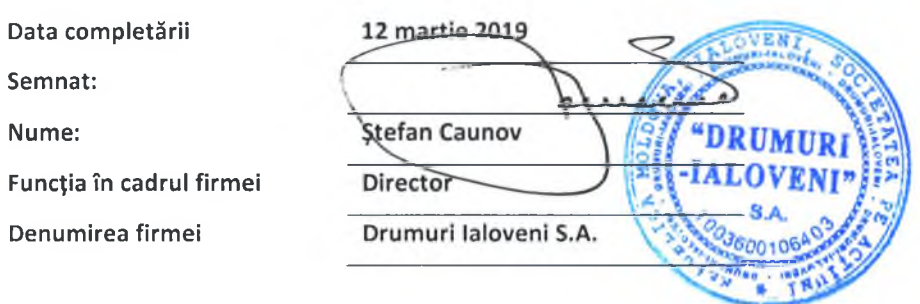

¥

#### EXPERIENȚĂ SIMILARĂ

1. Denumirea și obiectul contractului Lucrările de întreținere și reparație a drumurilor publice locale ale raionului Ialoveni pentru anul 2017

2. Numărul și data contractului nr. 12/6 din 20 septembrie 2017

3. Denumirea/numele beneficiarului CONSILIUL RAIONAL IALOVENI

4. Adresa beneficiarului MD-6800, or. Ialoveni, str. Alexandru cel Bun, 33

5. Tara RM

6. Calitatea în care a participat la îndeplinirea contractului - antreprenor

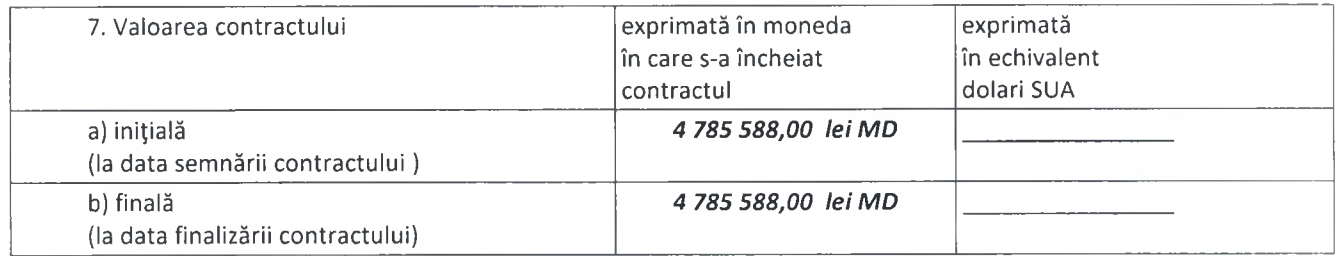

8. Dacă au fost litigii privind îndeplinirea contractului, natura acestora și modul lor de soluționare: nu au fost

9. Perioada de execuție a lucrării (luni)

a) contractată 3 luni

b) efectiv realizată 3 luni

c) motivul de decalare a termenului contractat (dacă este cazul), care va fi susținut pe bază de acte adiționale încheiate cu beneficiarul -

10. Numărul și data procesului-verbal de recepție la terminarea lucrărilor - Nota informativa

11. Principalele remedieri și completări înscrise în procesul-verbal de recepție -

12. Alte aspecte relevante prin care ofertantul își susține experiența similară, cu referire în mod special la suprafețe sau volume fizice ale principalelor capacități și categorii de lucrări prevăzute în contracte

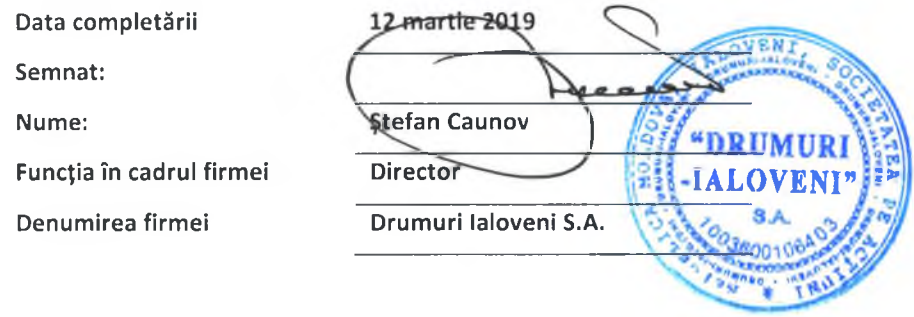

### ACHIZITII PUBLICE

### CONTRACT DE ANTREPRIZĂ Nr.12/6

privind achiziția prin Licitație Publică

"20"septembrie 2017

Or.Ialoveni (municipiu, oraș, județ)

#### 1. Părțile contractante

Prezentul contract este încheiat în urma procedurii de Licitație Publică nr. 17/02906 din data 08 septembrie 2017, între Consiliul Raional Ialoveni, cu sediul în or. Ialoveni, str. Alexandru cel Bun Nr. 33, telefon:  $(0.0268)$  20007, fax:  $(0.0268)022650$ , ,e-mail: ialoveniconsiliu@gmail.com, înregistrat la Camera Înregistrării de Stat, cu nr. \_\_\_\_\_ din "\_\_\_ 20, reprezentat prin președintele raionului Anatolie DIMITRIU, în calitate de Beneficiar, pe de o parte, și

Drumuri Ialoveni" SA cu sediul în or Jaloveni ,str. 5tr. Chilia 2-A, telefon: 0-268-29370, fax: din " $\frac{1}{06.04.1998}$ 2016, nr. 1003600106403

autorizat pentru activitatea în construcții: autorizația nr. . 027756 din 20,

 $\frac{14.03.2008}{1}$ 

eliberată de Director general al Camerei de Licențiere Zinaida Chistrugă, pe un termen de 5 ani, pentru genurile de activitate

1 Lucrări de terasiere,

2 Consolidarea și compactarea terenurilor,

3 Lucrări de drenaj,

4. Executarea constructiilor,

5 Lucrări de amenajare a teritoriului,

6 Construcții rutiere categoriile III-V

, reprezentat prin directorul Stefan Caunov,

(numele și funcția conducătorului)

în calitate de Antreprenor, pe de altă parte.

### 2. Obiectul contractului

Antreprenorul se obligă să execute lucrările lucrările de întreținere și reparație a drumurilor publice locale ale raionului Ialoveni pentru anul 2017.

(descrierea succintă) **DRUMURI** 

Cod CPV: 45233141-9 în conformitate cu prevederile proiectului tehnic, cu detaliile de executare, precum

și a normativelor, standardelor și prescripțiilor tehnice în vigoare.

### 3. Perioada de executare

3.1. Durata de executare a lucrărilor contractate este de 3 luni de la semnarea contractului, primirea ordinului de începere a executării și asigurării lucrului ritmic de către beneficiar - ordonatorul de credite.

3.2. Perioada de executare poate fi prelungită dacă constrîngerea activității se datorează următoarelor cauze:

a) generate de Beneficiar;

b) datorită unor greve organizate de federația sindicatelor de ramură la nivel național și recunoscute ca legale prin justiție ale personalului Antreprenorului general sau ca urmare a unor evenimente similare desfășurate la un operator economic care este un furnizor al Antreprenorului general:

c) datorită forței majore sau altei situații extreme neimputabile și imprevizibile pentru Antreprenorul general:

d) influentei factorilor climatici, care împiedică respectarea în executare a normelor și reglementărilor tehnice în vigoare a prevederilor caietelor de sarcini;

e) calamităților naturale recunoscute de autoritatea legală.

3.3. Conform dispoziției scrise a Beneficiarului, Antreprenorul general va sista executarea lucrărilor sau a unor părți ale acestora pe o durată și în modul în care Beneficiarul consideră necesar. Pe timpul suspendării, Antreprenorul general va proteja și conserva lucrările în mod corespunzător, asa cum va dispune Beneficiarul. Cheltuielile suplimentare generate în urma sistării lucrărilor suportate de Antreprenorul general vor fi plătite de Beneficiar.

3.4. La terminarea lucrărilor, Antreprenorul general va notifica Beneficiarul că sînt îndeplinite condițiile de recepție, solicitînd convocarea comisiei. În baza acestei notificări, Beneficiarul va convoca comisia de recepție.

3.5. În baza documentelor de confirmare a executării și a constatărilor efectuate pe teren, Beneficiarul va aprecia dacă sînt întrunite condițiile pentru anunțarea comisiei de recepție. În cazul în care se constată că sînt lipsuri și deficiențe acestea vor fi aduse la cunostința Antreprenorului general, stabilindu-se termenele necesare pentru finalizare sau remediere. După constatarea lichidării tuturor lipsurilor și deficiențelor, la o nouă solicitare a Antreprenorului general, Beneficiarul va convoca comisia de recepție. Comisia de recepție va constata realizarea lucrărilor în conformitate cu documentația de executare, cu reglementările în vigoare și cu prevederile din contract. În funcție de constatările făcute Beneficiarul va aproba sau va respinge recepția. Recepția poate fi făcută și pentru părți de construcție distincte fizic și funcțional.

#### 4. Valoarea lucrărilor și modalitățile de plată

4.1. Valoarea lucrărilor de construcție-montaj ce reprezintă obiectul prezentului contract este de 4 785 588,00 lei (patru milioane sapte sute optzeci si cinci mii cinci sute optzeci și opt lei 00 bani), inclusiv TVA.

4.2. Achitările vor fi efectuate în limitele alocărilor bugetare anuale.

4.3. Plata facturii finale se va face imediat după verificarea și acceptarea situației de plată definitive de către Beneficiar. Dacă verificarea se prelungește din diferite motive, dar în special datorită unor eventuale litigii, contravaloarea lucrărilor care nu sînt în litigiu va fi plătită imediat.

4.4. Contractul nu va fi considerat terminat pînă cînd procesul-verbal de recepție finală nu va fi semnat de comisia de recepție, care confirmă că lucrările au fost executate conform contractului.

4.5. Recepția finală va fi efectuată conform prevederilor legale. Plata ultimelor sume atorate de Beneficiar-Antreprenorului general pentru lucrările executate nu va fi

**P.N.** 

c. listele cu cantități de lucrări și utilaie, devizele-ofertă și listele cu consumurile de resurse anexate.

14.2. Documentele contractului vor fi întocmite în limba de stat, iar în caz de necesitate, în altă limbă de circulație internațională.

14.3. În cazurile în care apar ambiguități sau discrepanțe în clauzele prezentului contract, acestea vor fi clarificate de Beneficiar, care va emite instrucțiuni în acest sens pentru Antreprenorul general.

14.4. În documentele contractului nu se pot face modificări fără acordul ambelor părți.

14.5. Prezentul Contract se consideră încheiat la data semnării și intră în vigoare după înregistrarea lui de către Agenția Achiziții Publice și, după caz, de către Trezoreria de Stat sau de către una din trezoreriile teritoriale ale Ministerului Finanțelor, fiind valabil pînă la 31 decembrie 2017.

14.6. Prezentul Contract reprezintă acordul de voință al ambelor părți și este semnat astăzi, "20" septembrie 2017.

14.7. Pentru confirmarea celor mentionate mai sus, Părțile au semnat prezentul Contract în conformitate cu legislația Republicii Moldova, la data și anul indicate mai sus.

15. Rechizitele juridice, poștale și de plăți ale părților

#### Antreprenorul: Beneficiarul: Adresa: r.Ialoveni, or.Ialoveni Adresa: str. Alexandru str. Chilia, 2 cel Bun. 33 or. Ialoveni, raionul Ialoveni +373 268 29370, 0268 2 93 76 +373 268 2 20007 tel.  $/$  fax.. : tel.  $/$  fax. : MF Trezoreria de Teritorială Denumirea MF Trezoreria Teritoriala Denumirea băncii: Ialoveni băncii: **Ialoveni** Cod bancar: TREZMD2X  $C<sub>od</sub>$ TREZMD2X bancar: Cod:IBAN: MD05TRPDAT222500813527AB Cod:IBAN:: MD06TRPCBS518430A01012AA arautic bane: MD58TRPCB5518430B01062AA Cod fiscal: 1003600106403 Cod fiscal: 1013601000624

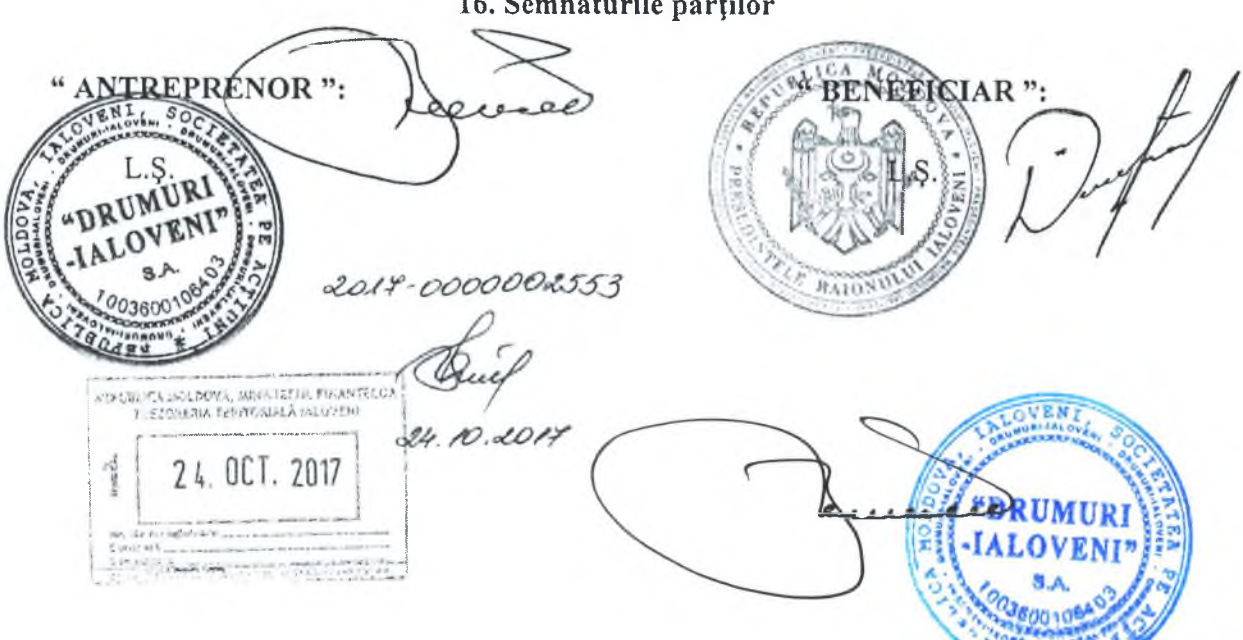

16. Semnăturile părților

NOTĂ INFORMATIVĂ

.

privind valoarea lucrărilor executate

ular interdepartametal tipazat nr. C 3.<br>Aprobat de DASS al Republicii Moldava.<br>Pein ordinul nr. 17 din 1 martie 1999

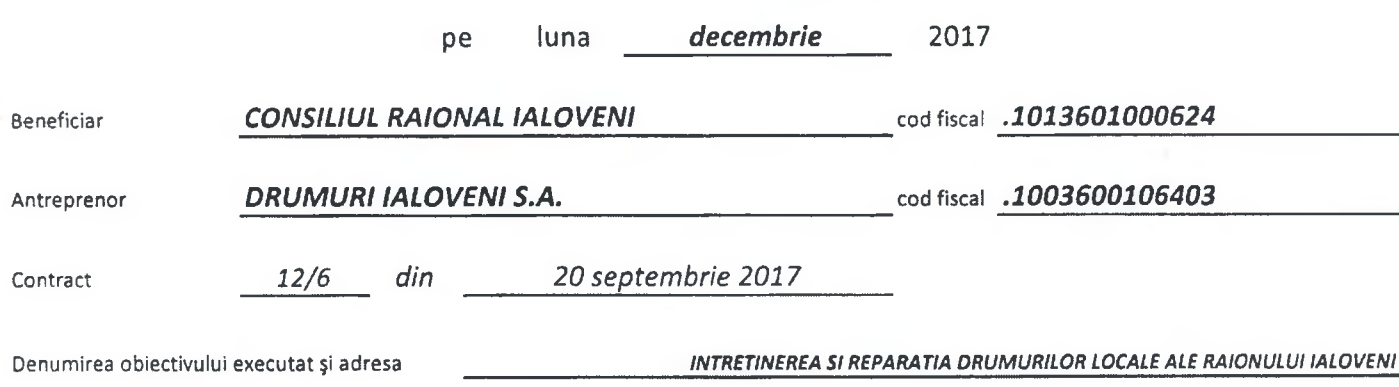

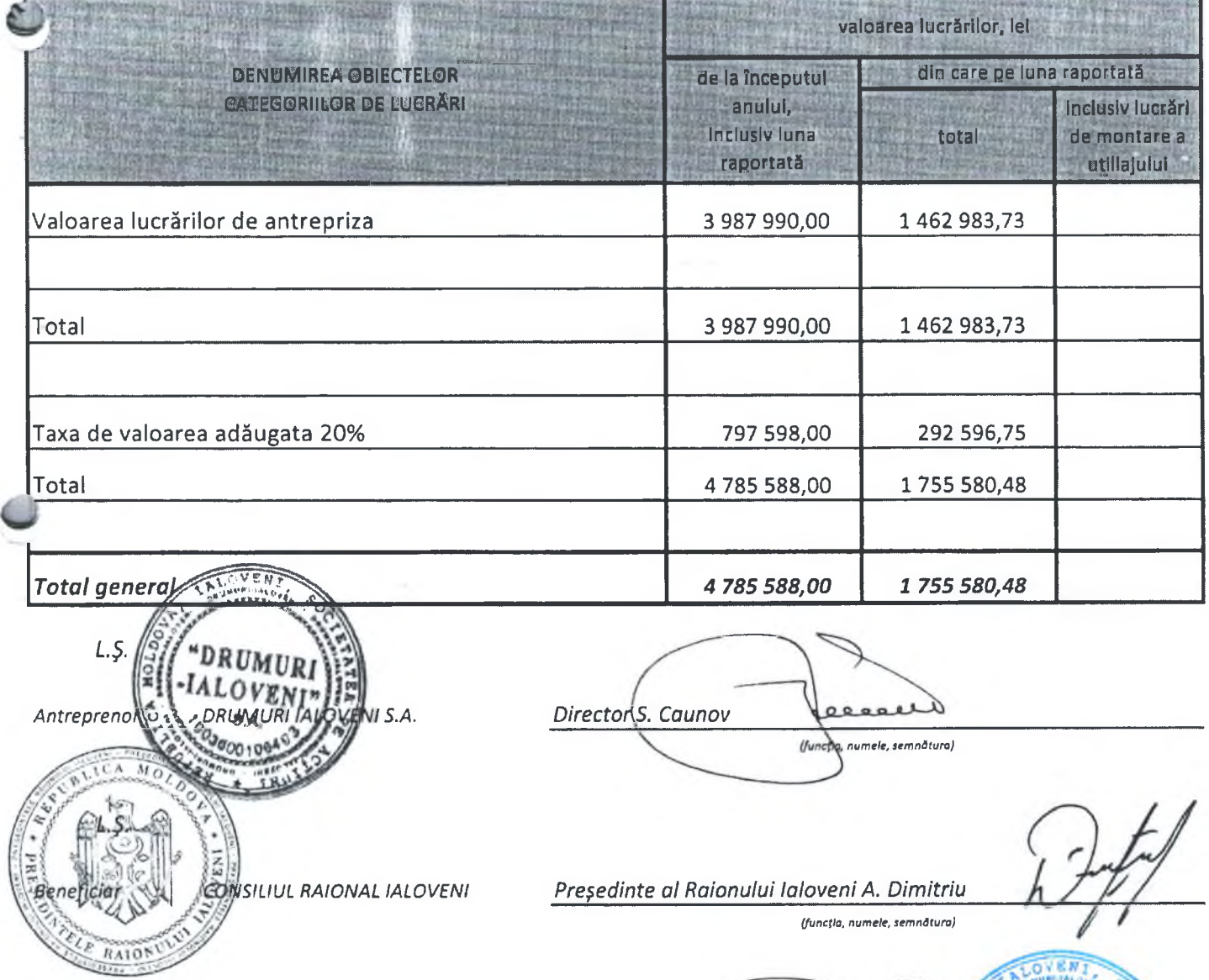

 $a. 2017$ 

RUMUR **IALOVENI** 

decembrie

.

## DECLARATIE

## privind dotările specifice, utilajul și echipamentul necesar pentru îndeplinirea corespunzătoare a contractului

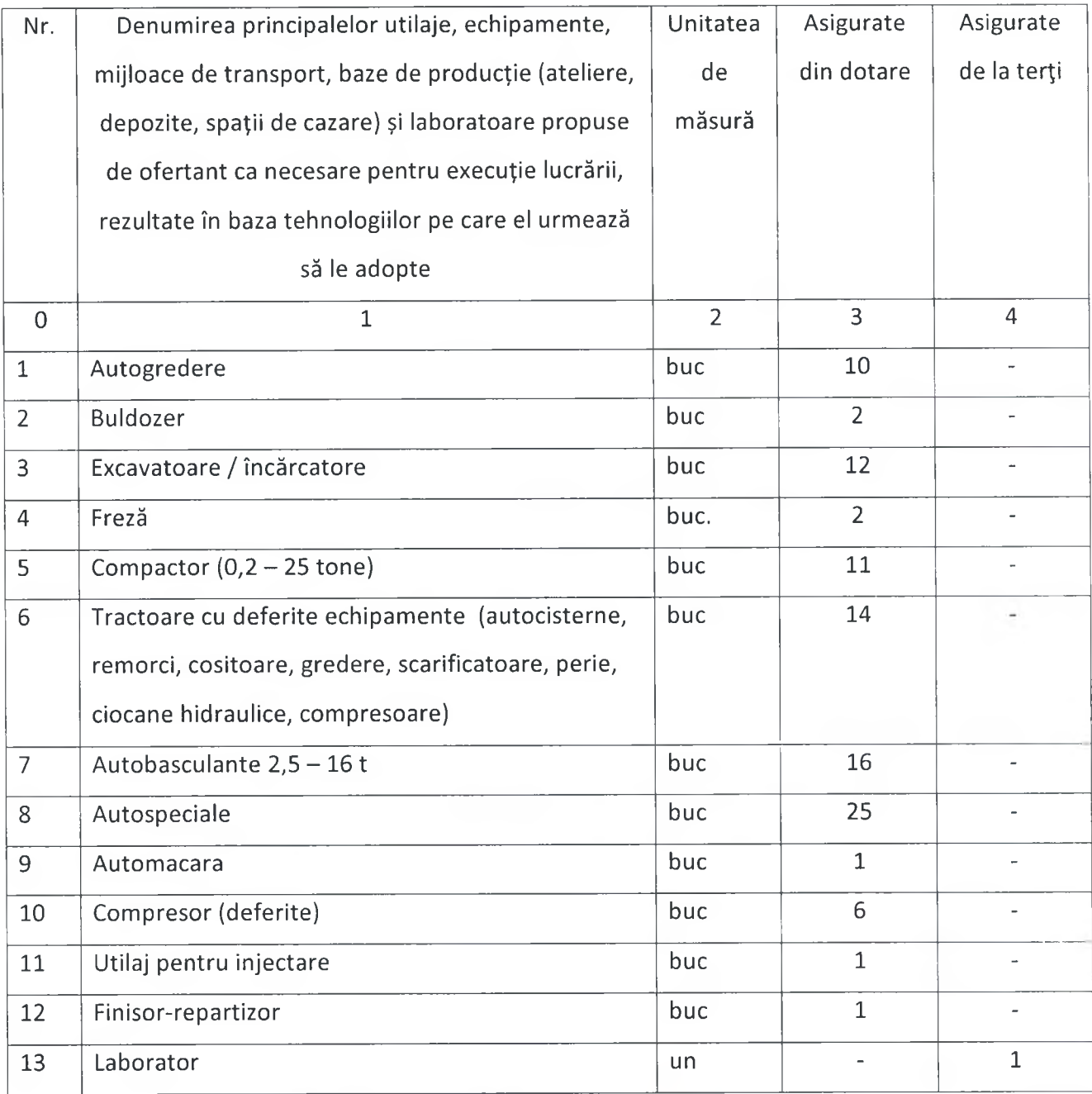

Data completării

Semnat:

Nume:

Funcția în cadrul firmei

Denumirea firmei

12 martie 2019 **Stefan Caunov IALOVENI** Director Drumuri Ialoveni S.A.

 $78N$ 

¥

# DECLARATIE

# privind personalul de specialitate propus pentru implementarea contractului

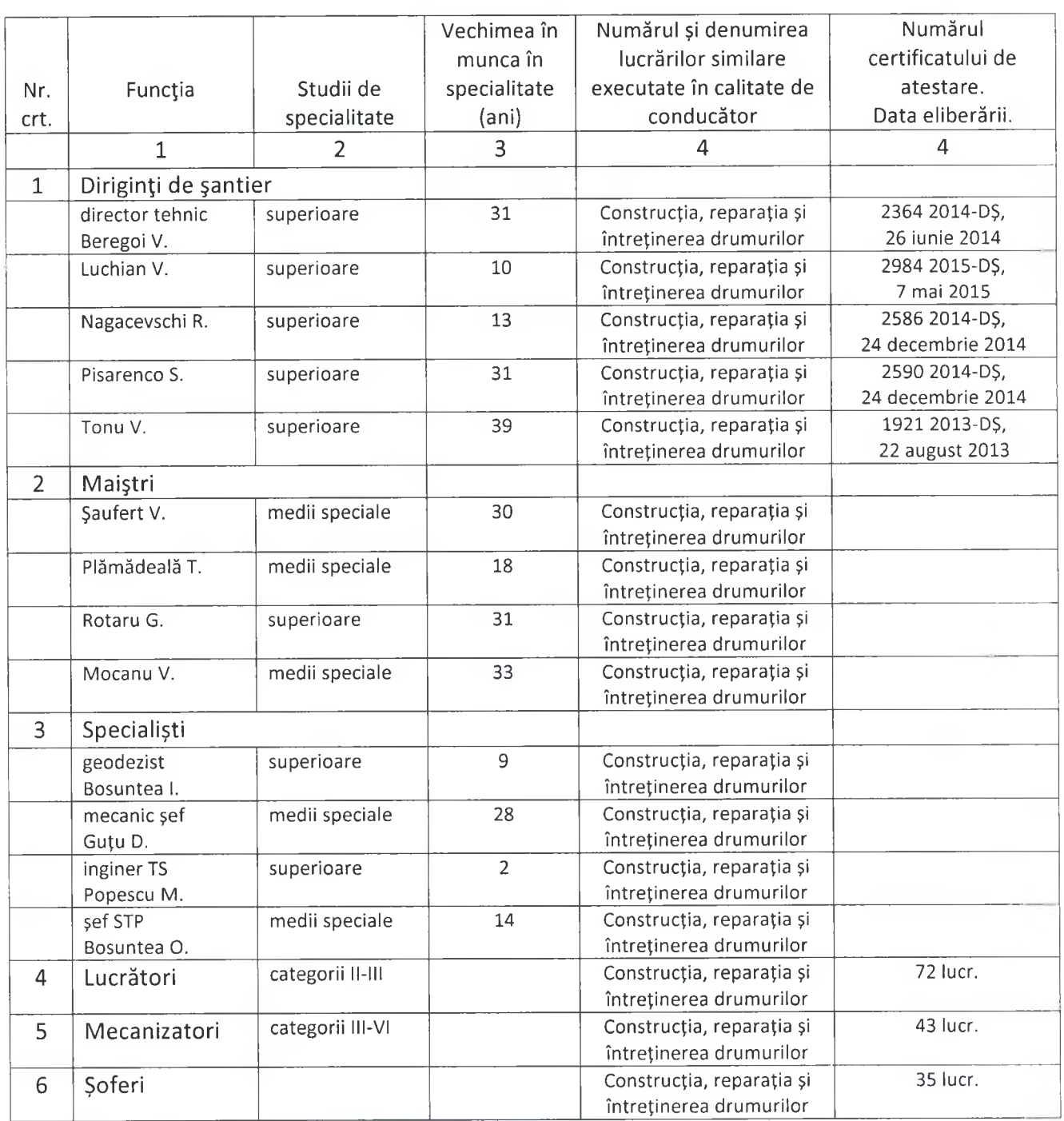

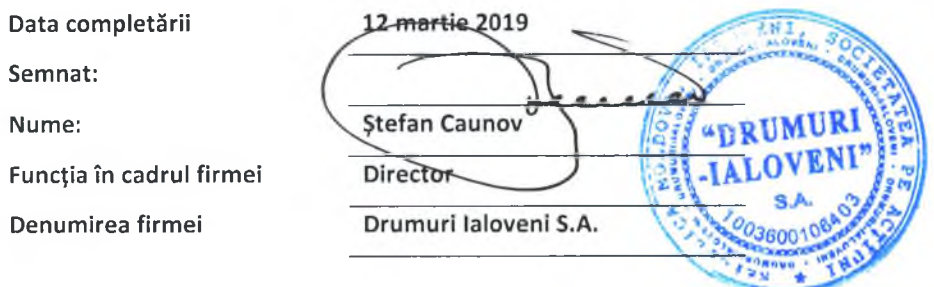

# **REPUBLICA**

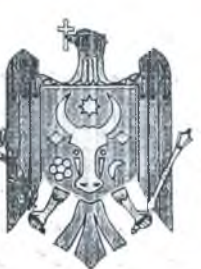

# MINISTERUL DEZVOLTĂRII **REGIONALE SI CONSTRUCTIILOR**

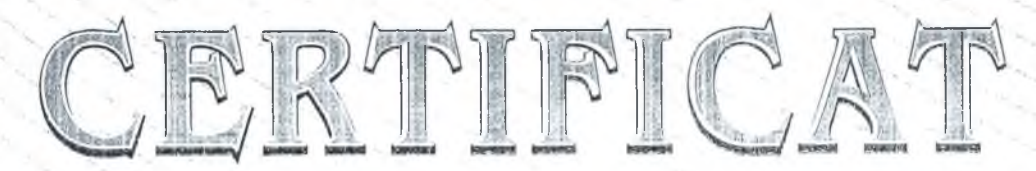

# de atestare tehnico-profesională

Seria 2014-DS

Numărul 2364

MOLDOVA

Eliberat domnului (doamnei): Beregoi Vasile

Pentru a activa în calitate de: Diriginte de santier

Domeniile:

2. Constructii rutiere:

- a) drumuri și piste de aviație;
- $b)$  poduri.

# Exigentele esentiale:

- A rezistență și stabilitate:
- B siguranță în exploatare:
- C siguranță la foc;
- D igienă, sănătatea oamenilor, refacerea și protecția mediului înconjurător;
- E izolație termică, hidrofugă și economie de energie;
- F protecție împotriva zgomotului.

# Data eliberării 26 iunie 2014

Valabil pînă la 26 iunie 2019

Anatolic ZOLOKCOV

Viceministru

# LISTA SUBCONTRACTORILOR ȘI PARTEA/PĂRȚILE DIN CONTRACT CARE SUNT<br>ÎNDEPLINITE DE ACEȘTIA

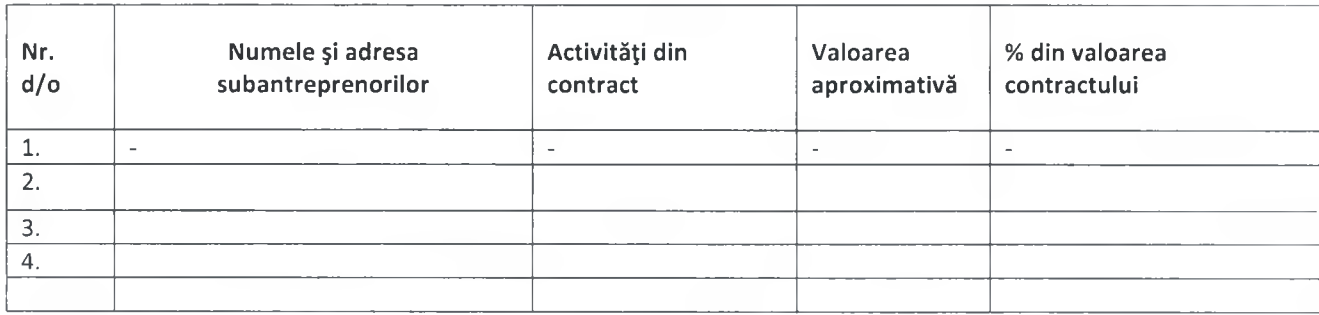

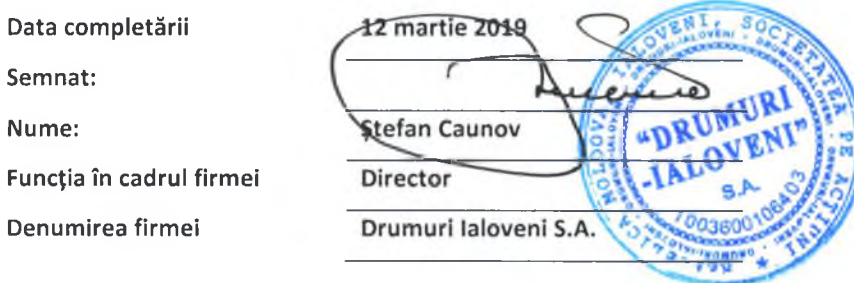

# **INFORMAȚII PRIVIND ASOCIEREA**

×.

# în vederea participării la procedura de adjudecare a executării obiectivului de investiție

## Lucrări de reparație a gropilor și de umplerea a rosturilor cu mastic bituminos, pe străzile mun.

Chișinău

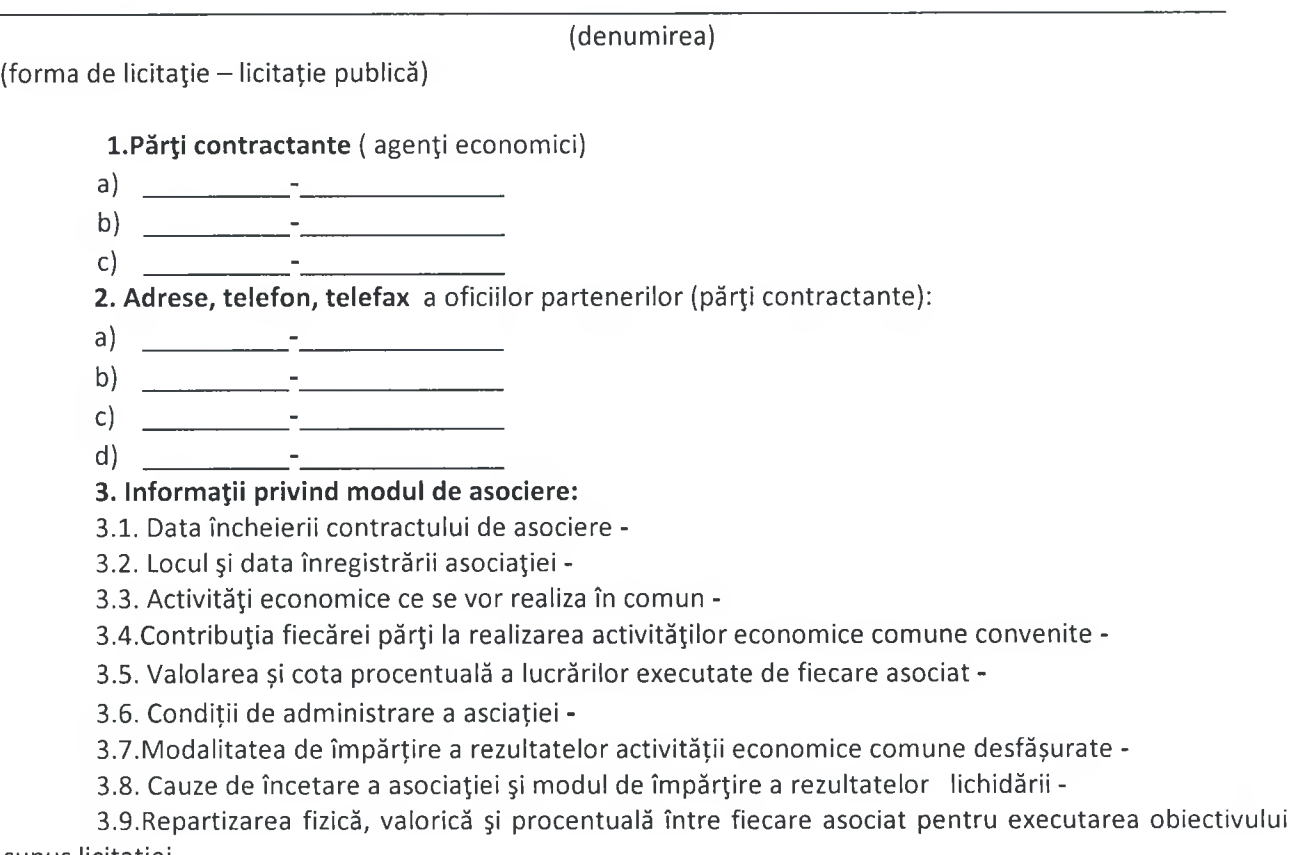

supus licitației

3.10.Alte cause -

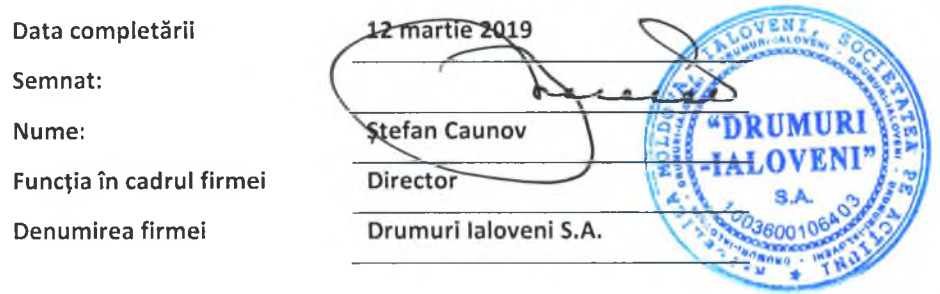

**REPUBLICA** 

MOLDOVA

# CERTIFICAT DE INREGISTRA 思想

SOCIETATEA PE ACTIUNI "DRUMURI IALOVENI" ESTE ÎNREGISTRATĂ LA CAMERA ÎNREGISTRĂRII DE STAT

Numărul de indentificare de stat - codul fiscal 1003600106403

Data îmegistrării

06.04.1998

Data eliberăni

28.01.2005

Bordeianu Tatiana, registrator de stat Funcția, pronuneia perso

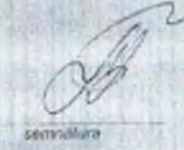

MD 0016231

# I.P. "AGENTIA SERVICII PUBLICE"

Departamentul înregistrare și licențiere a unităților de drept

# **EXTRAS**

din Registrul de stat al persoanelor juridice

nr. 5208 din 29.03.2018

Denumirea completă: SOCIETATEA PE ACTIUNI «DRUMURI IALOVENI». Denumirea prescurtată: «DRUMURI IALOVENI» S.A..

Forma juridică de organizare: Societate pe Actiuni.

Numărul de identificare de stat și codul fiscal: 1003600106403.

Data înregistrării de stat: 06.04.1998.

Sediul: MD-6801, str. Chilia, 2, or. Ialoveni, Republica Moldova.

Obiectul principal de activitate:

1 Extracția nisipului și argilei;

2 Construcții de autostrăzi, drumuri, aeroporturi și construcții destinate sportului;

3 Alte transporturi terestre de călători;

4 Intermedieri pentru cumpărarea, vînzarea și închirierea bunurilor imobiliare cu destinație tehnică și de producție;

5 Alte activități anexe transporturilor;

6 Servicii de expediere și transport;

7 Construcțiile de clădiri și (sau) construcții inginerești, instalații și rețele tehnicoedilitare, reconstrucțiile, consolidările, restaurările;

8 Fabricarea altor elemente din beton, ciment și ipsos;

9 Întreținerea și repararea autovehiculelor.

Capitalul social: 37291570 lei.

**Administrator: CAUNOV STEFAN.** 

Prezentul extras este eliberat în temeiul art. 34 al Legii nr. 220-XVI din 19 octombrie 2007 privind înregistrarea de stat a persoanelor juridice și a întreprinzătorilor individuali și confirmă datele din Registrul de stat la data de: 29.03.2018.

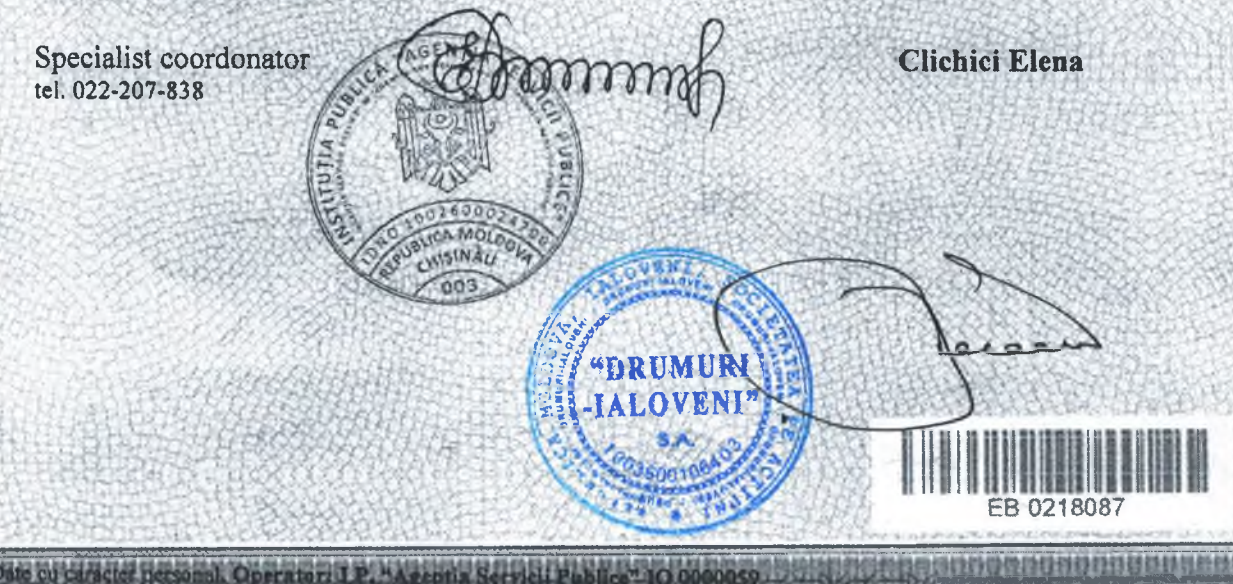

Anexa nr.7 la Instrucțiunea aprobată prin ordinul IFPS nr. 400 din 14 martie 2014

**CC 04 AL** 

# **CERTIFICAT** privind lipsa sau existența restanțelor față de bugetul public național

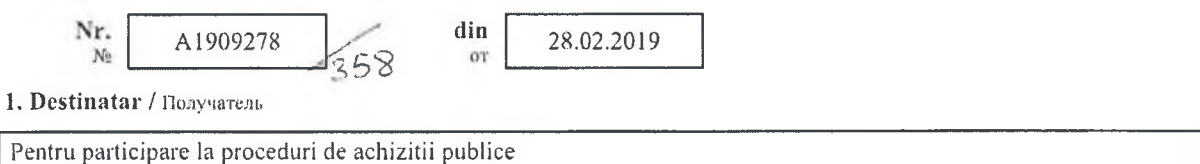

2. Date despre contribuabil / Информация о налогоплательщике

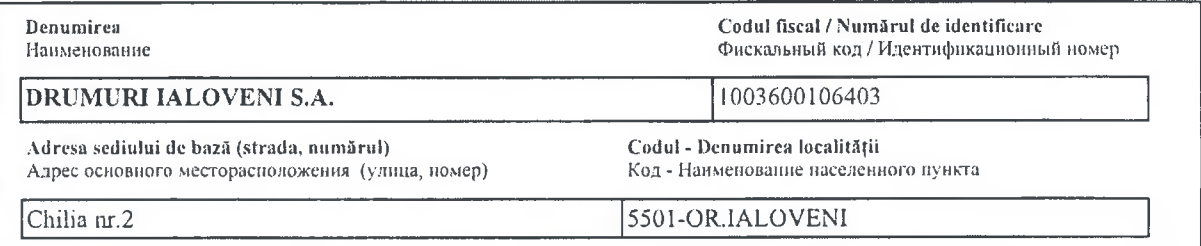

3. Atestarea lipsei sau existenței restanțelor conform datelor Sistemului Informațional Automatizat / Подтверждение отсутствия или наличия недоимки согласно данных Автоматизированной Информационной Системы

La data emiterii prezentului certificat restanța la bugetul public național constituie/ Ha gary выдачи данной справки недоимка перед национальным публичным бюджетом составляет: 0.00 lei/лей.

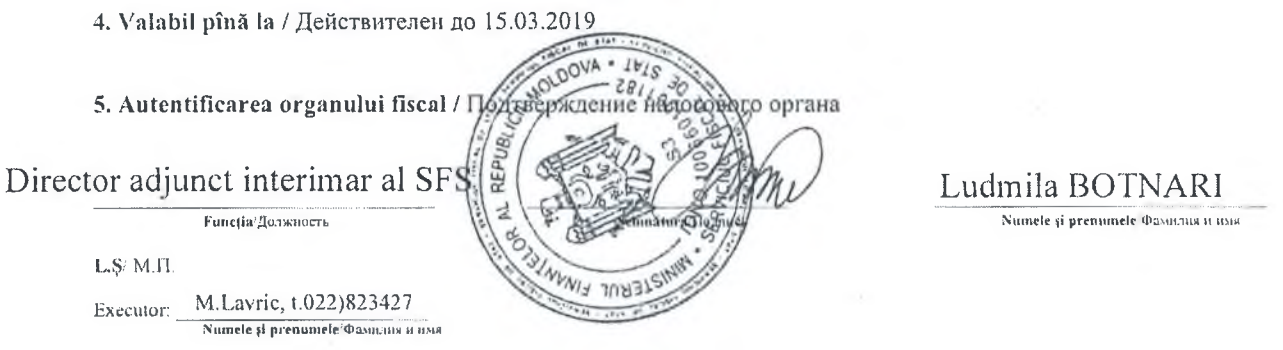

Este extras din Sistemul Informational al SFS SIA "Contul curent al contribuabilului"// 28.02.2019 ora 15:10:04 cu aplicarea prevederilor pct. 82-83 Ordin IFPS nr.400 din 14.03.2014 (Monitorul Oficial 72-77/399, 28.03.2014)

 $\overline{\mathbf{v}}$ 

NOTA (83,48)

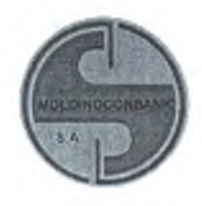

# BC "MOLDINDCONBANK" S.A. Filiala din or. Ialoveni

Republica Moldova, MD-6801 or. Ialoveni, str. Alexandru cel Bun, 31 Tel.: (0268) 2-74-51, 2-74-50

Data OG. OR derb

Nr.  $32/10 - 3$ 

Республика Молдова, MD-6801 г. Яловень, ул. Александру чел Бун, 31 Тел.: (0268) 2-74-51, 2-74-50

# Certificat

Prin prezenta, BC "Moldindconbank" SA filiala din or. Ialoveni, cod fiscal 1002600028096, codul bancii MOLMD2X314, confirma faptul ca SA "Drumuri Ialoveni", cod fiscal 1003600106403 dispune de cont **IBAN** MD26ML000000002251514196 deschis la data de 24 iulie 2015.

Certificatul este eliberat la solicitare.

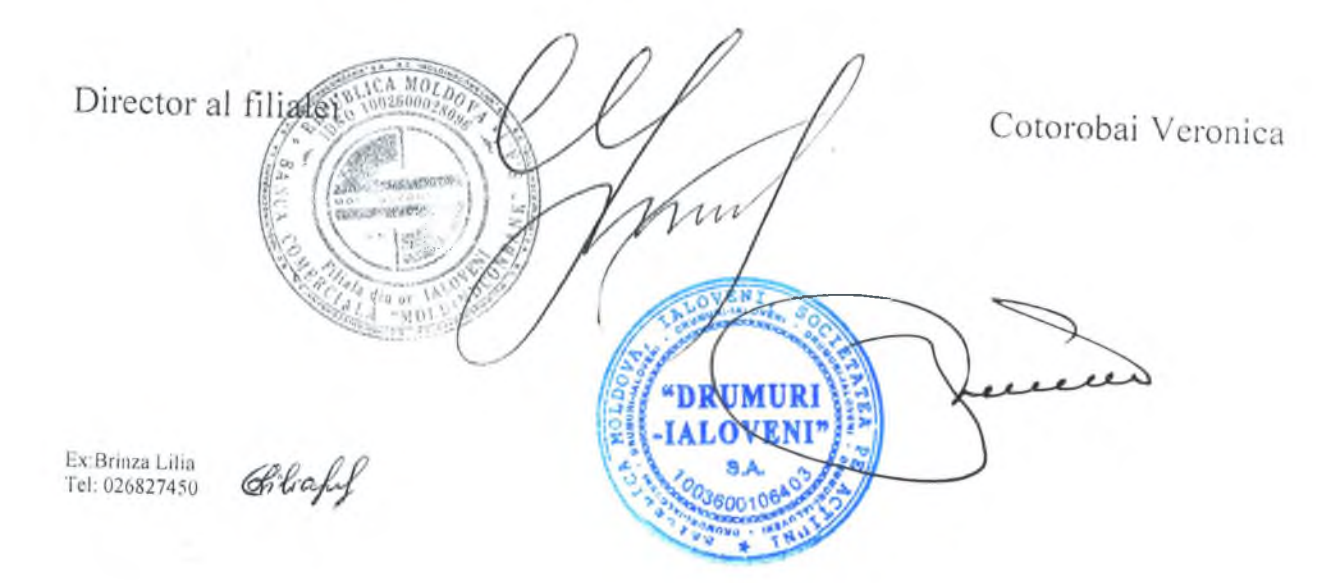

04.04.2018 17:03:25 Data primirii

Cheltuieli cu amortizarea și deprecierea activelor

Total cheltuieli  $(rd.050 + rd.060 + rd.070 + rd.080 +$ 

imobilizate

rd.150)

Alte cheltuieli

Cheltuieli din alte activități

 $rd.090 + rd.100 + rd.110 + rd.120)$ 

Cheltuieli privind impozitul pe venit

Anexe la SNC "Prezentarea situațiilor financiare" Aprobat de Ministerul Finanțelor al Republicii Moldova

k.

# SITUAȚIILE FINANCIARE

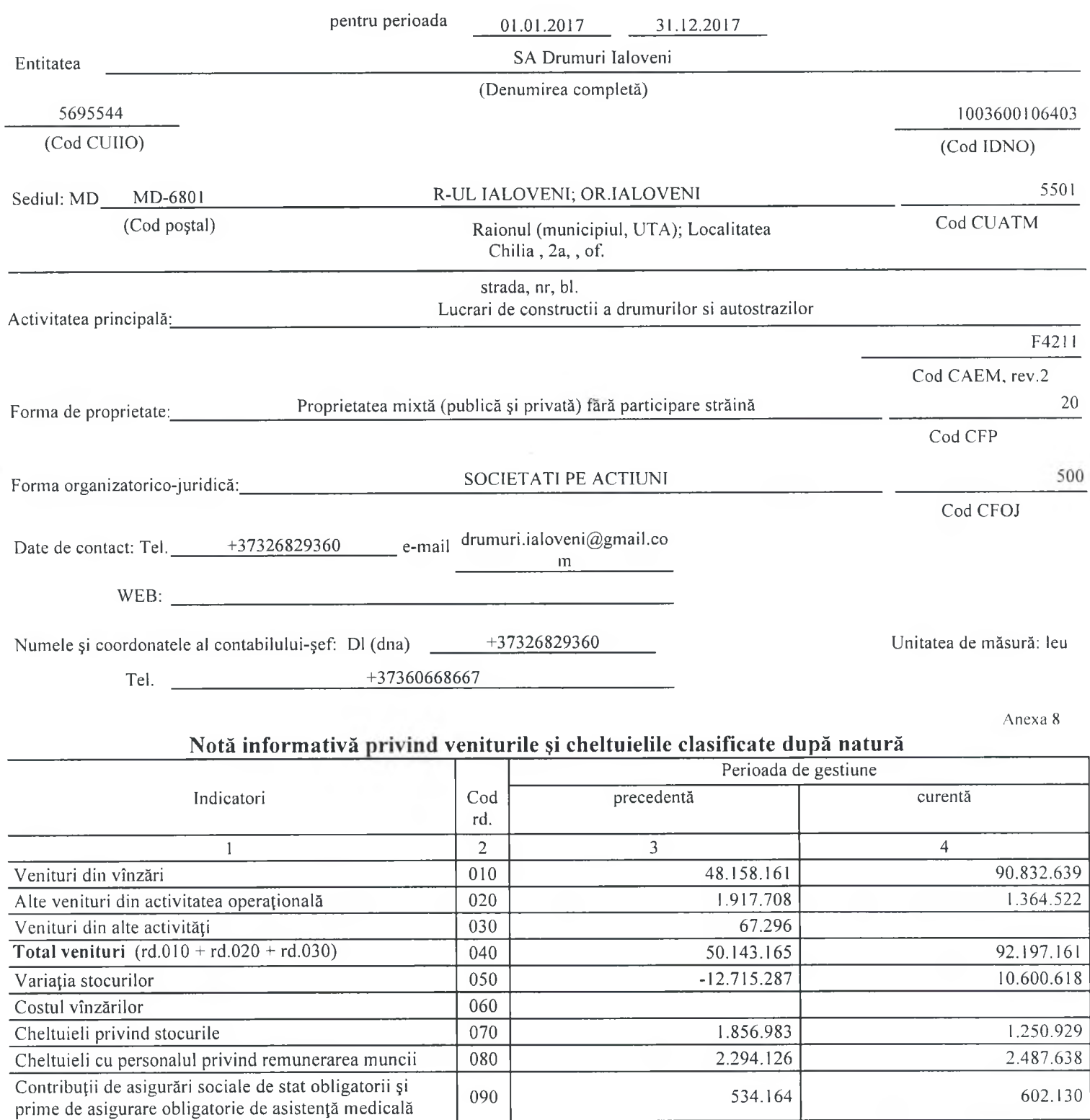

130 49.902.840 240.325 Profit (pierdere) pînă la impozitare (rd.040 - rd.130)  $k40$ TSO Profit (pierdere) net al perioadei de gestiune (rd.140 - $240.32%$ **3.A** soo-

133.130

115.635

57.684.089

151.299

76.112.399

91.205.013

992.148

524.797

467.351

100

 $110$ 

 $120\,$ 

# **BILANȚUL**

 $\blacksquare$ 

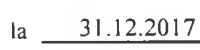

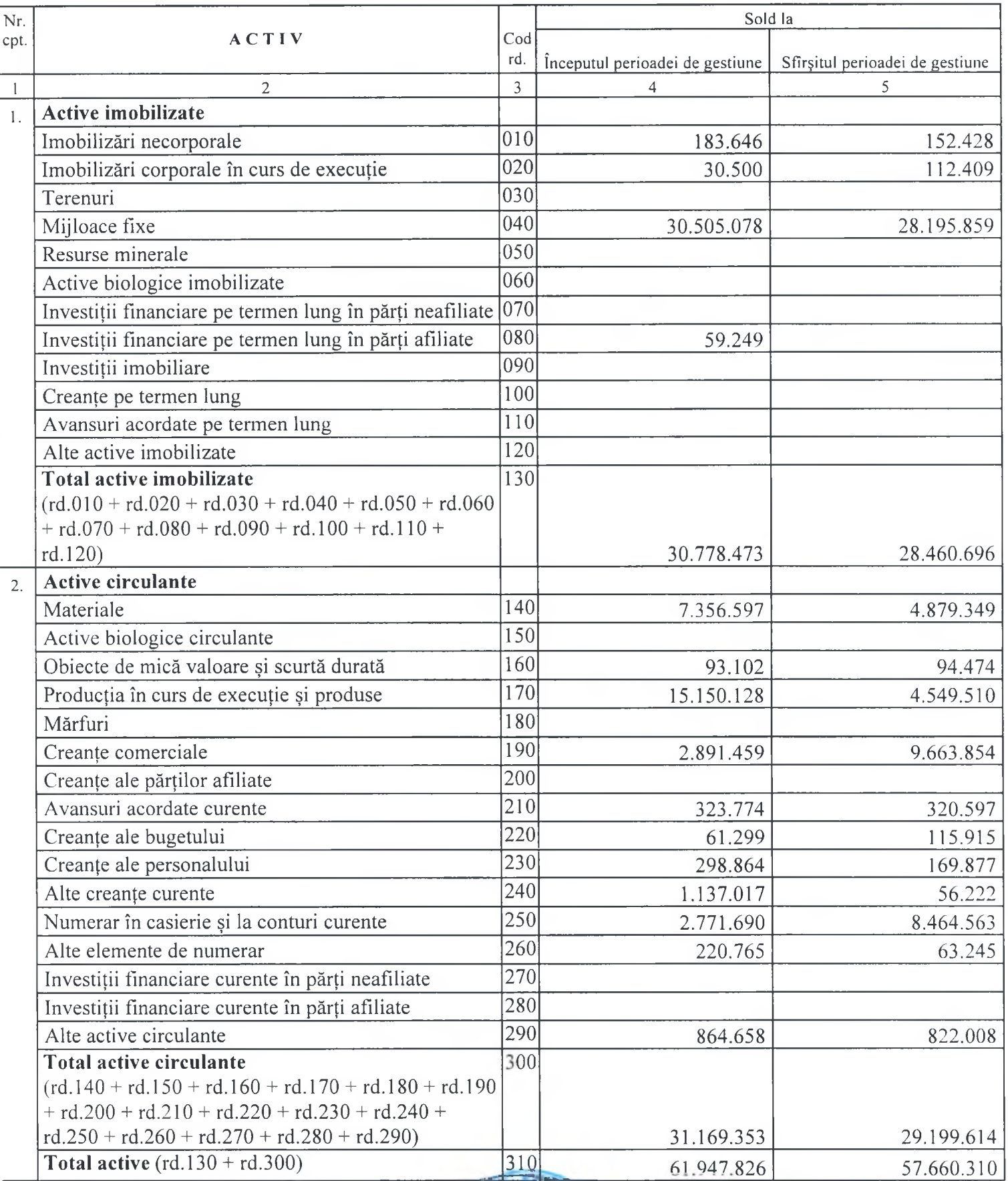

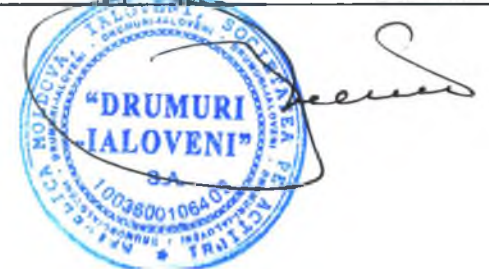

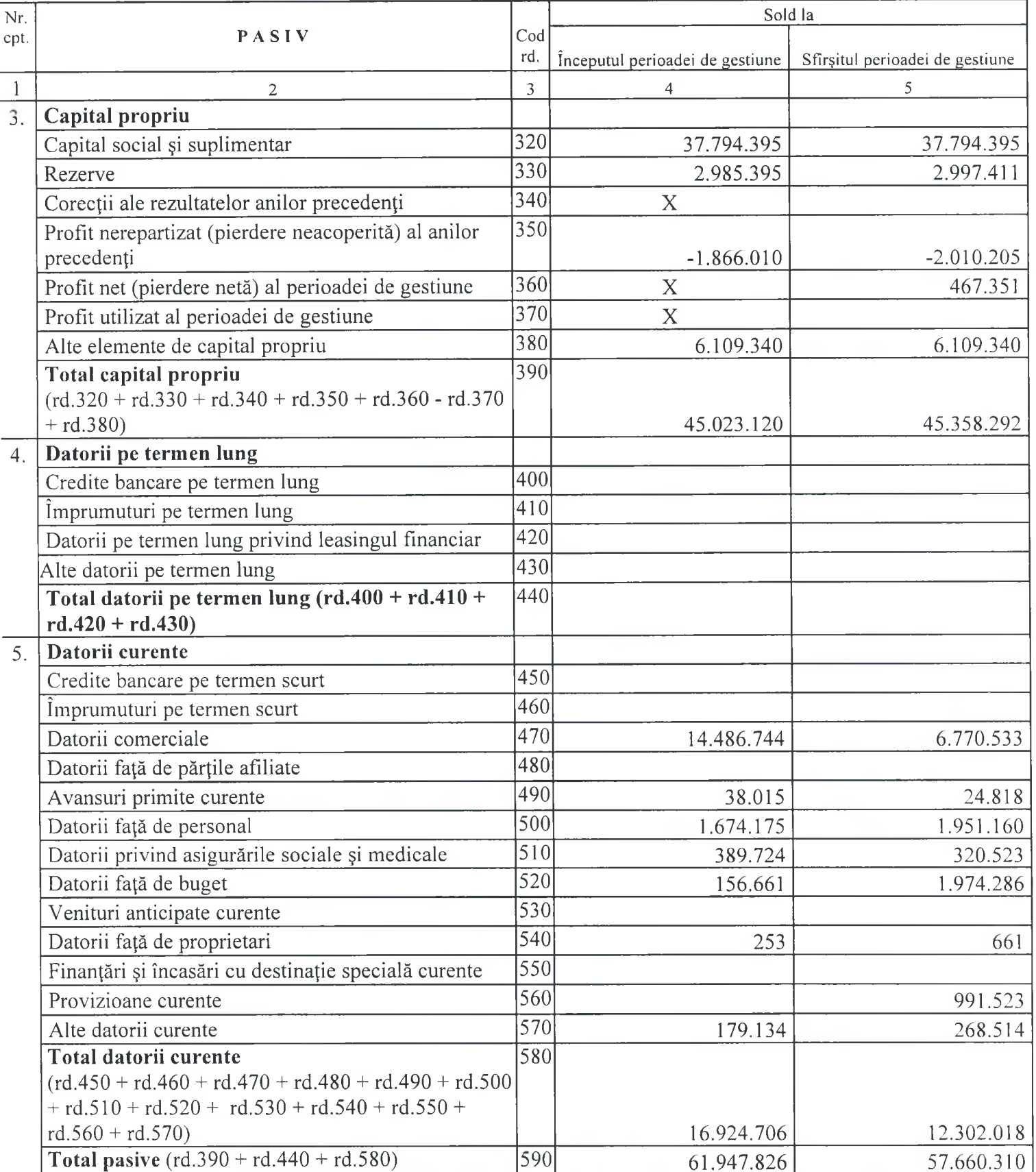

 $\ddot{\phantom{a}}$ 

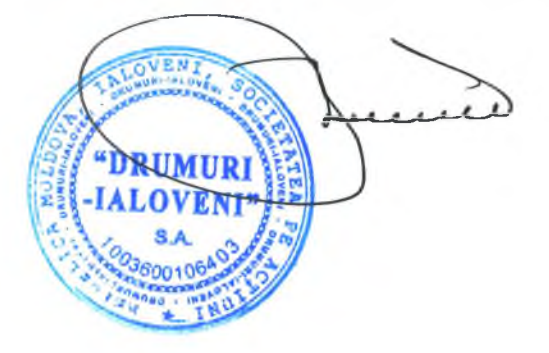

## SITUAȚIA DE PROFIT ȘI PIERDERE

de la  $-01.01.2017$  pînă la  $-31.12.2017$ 

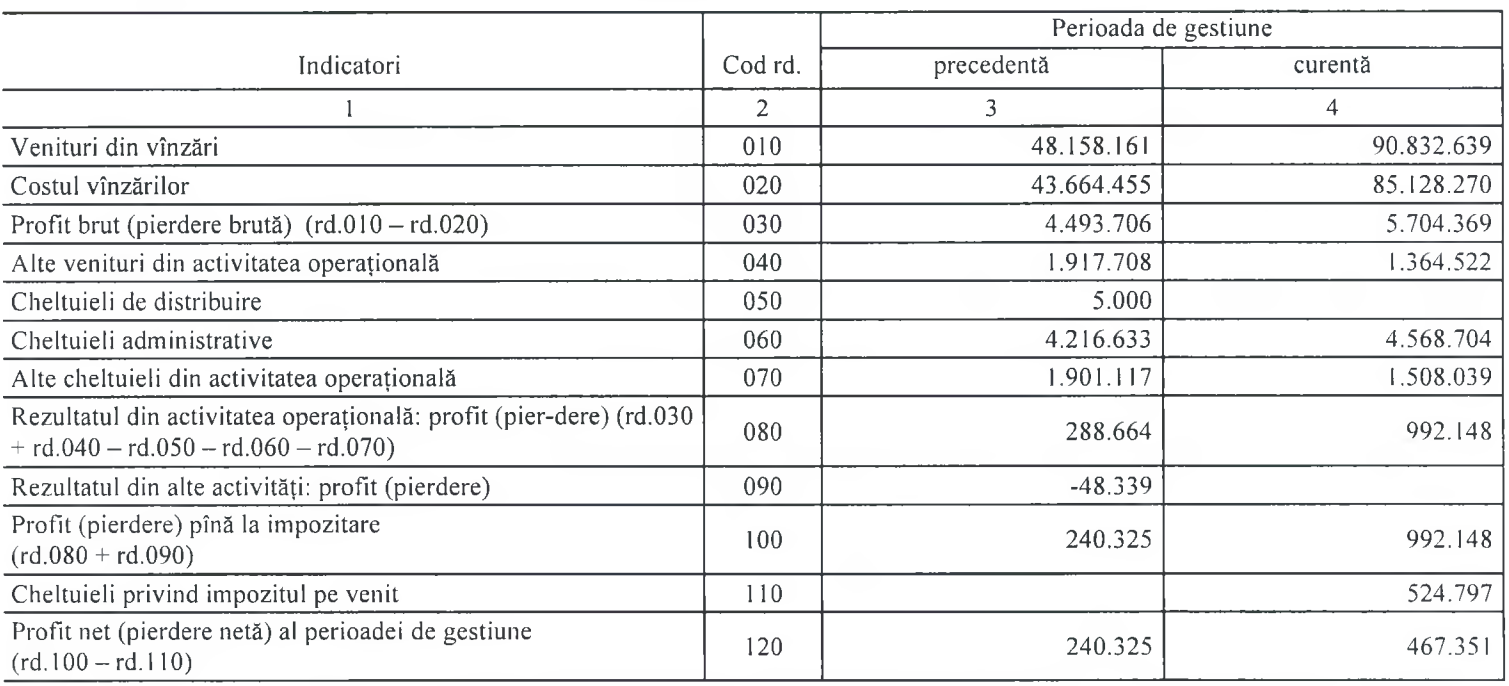

Anexa 3

# SITUAȚIA MODIFICĂRILOR CAPITALULUI PROPRIU

 $01.01.2017$ **Service**  $21, 12, 2017$ 

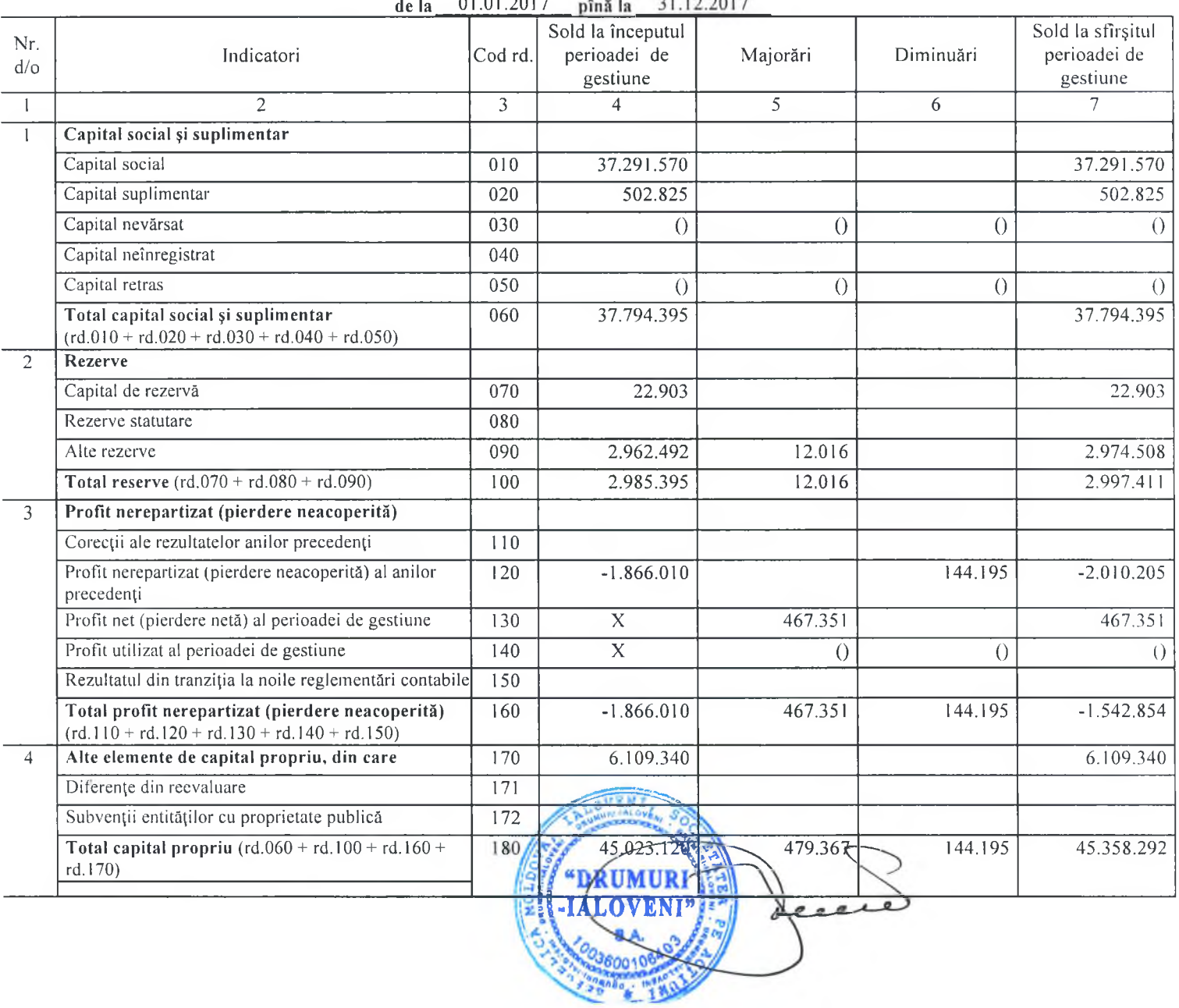

 $\;$ 

### REPUBLICA MOLDOVA

S.A. "DRUMURI IALOVENI" 6801, Ialoveni str. Chilia 2a c/f 1003600106403

tel /fax:026829360

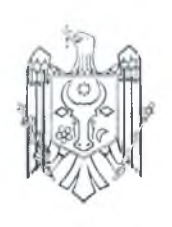

#### REPUBLICA MOLDOVA

S.A. "DRUMURI IALOVENI" 6801, Ialoveni str. Chilia 2a c/f 1003600106403 tel /fax:026829360

### **CONFIRMARE**

Prin prezenta SA Drumuri Ialoveni va aduce la cunostinta ca lichiditatea genarala a intreprinderii constituie 100.89%.

LG=active curente/datorii curente=11282875.9/5963892.7=1.89

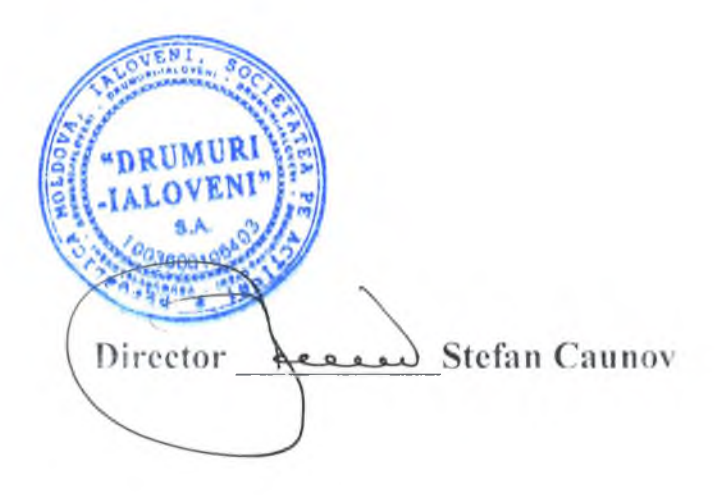

CMACE

#### LABORATORUL DE ÎNCERCĂRI ȘI CERCETĂRI A MATERIALELOR PENTRU DRUMURI SI CONSTRUCTII

CONTRACT PRESTĂRI SERVICIIDE ÎNCERCĂRI DELABORATOR  $\mathcal{N}$  37 din ., 03" septembrie 2018

### 1. PĂRTILE CONTRACTANTE

Întreprinderea de Stat "Centrul de Metrologie Aplicată și Certificare", cod fiscal 1013600039380, cu sediul în MD-2002, mun. Chisinău, str. Muncesti, 162 A.reprezentată de Directorul dl Igor RUSU, care activează în baza Statutului întreprinderii, în calitate de "Prestator", și

SA,,Drumuri Ialoveni", cod fiscal1003600106403, cu sediulîn or. Ialovenistr. Chilia, 2A, reprezentat de Directorul dl Stefan CAUNOV, care activează în baza statutului, în calitate de "Beneficiar", au convenit să încheie prezentul contract cu respectarea următoarelor clauze:

### 2. OBIECTULCONTRACTULUI

2.1. Prestatorul se obligă să presteze servicii de încercări de laborator a materialelor pentru drumuri și construcții (în continuare încercări), iar Beneficiarul se obligă să achite serviciile prestate în termenii și conditiile stabilite în prezentul contract.

### 3. TARIFE ȘI MODALITĂȚI DE PLATĂ

3.1. Prețul serviciilor prestate se calculează în baza tarifelor în vigoare la data depunerii solicitării de prestare a serviciului, în formă scrisă, de către Beneficiar. Tariful pentru serviciile prestate include taxa pe valoare adăugată.

3.2. Valoarea serviciilor solicitate de către Beneficiar se stabilește în dependență de volumul probelor înaintate de Beneficiar către Prestator.

3.3. Achitarea serviciilor se efectuează în avans (50%) de către Beneficiar pentru fiecare cerere/solicitare de prestare a serviciului de încereări, în baza contului de plată transmis către Prestator, prin transfer sau în numerar, până la începerea încercărilor de laborator, iar restul 50% din suma serviciilor prestate se achită, în termen de 5 zile lucrătoare după finalizarea încercărilor de laborator și întocmirea raportului de încereări.

3.4. Achitarea serviciilor se efecuează în moneda națională a Republicii Moldova (lei moldovenești -MDL).

3.5. Rezultatele negative ale încercărilor efectuate nu constituie temci pentru neachitarea valorii serviciului prestat.

 $3.6.$ În cazul neachitării prețului serviciului de încercări de laborator în termenul de plată stabilit la pet. 3.3. din contract, Beneficiarul se obligă să achite penalitate de întârziere în valoare de 0,1% din suma plății neachitate pentru fiecare zi de întârziere.

3.7. În cazul în care, anterior prestării serviciului, vor interveni majorări de prețuri care afectează pretul serviciilor:

a) Prestatorul are dreptul să majoreze prețul contractului, în raport cu majorarea prețurilor/tarifelor, cu obligația ca Prestatorul să notifice în termen de 30 zile calendaristiceBeneficiarul despre hotărîrea/decizia sa:

b) Beneficiarul, în termen de 30 zilecalendaristice de la data primirii notificării serise a Prestatorului are obligația să comunice acestuia dacă prețul majorat este acceptabil și să solicite continuarea prestării serviciilor. Dacă Beneficiarul nu răspunde la notificarea scrisă în termenul de 30 zilei calendaristice, se va considera o acceptare tacită a majorării pretului.

## 4. OBLIGATIILE PĂRTILOR CONTRACTANTE

4.1. Prestatorul este obligat:

să asigure prestarea serviciilor de încercări calitativ și în termenii stabiliți în cele mai bune condiții  $a)$ tehnice posibile cu excepția survenirii circumstanțelor de forță majorăs:

- $\mathbf{b}$ să asigure obiectivitatea rezultatelor încercărilor;
- să asigure confidențialitatea informației obținute în urma efectuării încure anter  $\mathcal{C}$ )
- să informeze beneficiarul despre orice modificări aduse manifer de prenne st jerviciilor.  $\mathrm{d}$ )

 $Cod:$  CPS  $-4.4$ 

Editia 03/03.03.2018

Pagina 1/3

MAC

### LABORATORUL DE ÎNCERCĂRI ȘI CERCETĂRI A MATERIALELOR PENTRU **DRUMURI ȘI CONSTRUCȚII**

# CONTRACT PRESTĂRI SERVICIIDE ÎNCERCĂRI DELABORATOR  $\mathcal{N}$  37 din , 03" septembrie 2018

să asigure la solicitarea Beneficiarului, conform standardelor în vigoare, accesul înlaboratorpentru  $\mathcal{O}$ a asista la încercările efectuate;

să garanteze veridicitatea rezultatelor, iar în cazul unor rezultate eronate, compensează  $\bigcap$ Beneficiarului prejudiciul produs din vina sa în volum deplin;

să asigure păstrarea probelor în condiții conform cerintelor DN la produs;  $(2)$ 

să returneze mostrele încercate prin metode nedistructive la solicitarea Beneficiarului.  $\vert$ 1)

 $4.2.$ Beneficiarul este obligat:

să prezinte probele sau să asigure prelevarea acestora, pentru efectuarea încercărilor;  $\alpha$ )

să prezinte informația tehnică necesară pentru efectuarea încercărilor;  $|0\rangle$ 

să asigure achitarea contravalorii serviciilor prestate de Prestator;  $\mathcal{C}$ )

să asigure condiții normale de lucru în cazul realizării serviciilor la Beneficiar;  $d$ )

să respecte prevederile prezentului contract.  $\mathfrak{c}$ )

### 5. FORTA MAJORĀ

 $5.1.$ Părțile sunt exonerate de răspundere pentru neîndeplinirea parțială sau integrală a obligațiilor conform prezentului Contract, dacă aceasta este cauzată de producerea unor cazuri de forță majoră trăzboaie, calamități naturale: incendii, inundații, cutremure de pământ, precum și alte circumstanțe care nu depind de voința Părților).

5.2. Partea care invocă clauza de forță majoră este obligată să informeze imediat (dar nu mai târziu de 10 zile) cealaltă Parte despre survenirea circumstanțelor de forță majoră.

5.3. Survenirea circumstanțelor de forță majoră, momentul declanșării și termenul de acțiune trebuie să fie confirmate printr-un certificat, eliberat în mod corespunzător de către organul competent din țara Părții care invocă asemenea circumstanțe.

### 6. CONDITIILE DE MODIFICARE ȘI REZILIERE A CONTRACTULUI

6.1. Modificarea clauzelor contractului, prelungirea sau rezilierea lui se efectuează printr-un Acord, întocmit în formă serisă, semnat de către persoanele împuternicite ale ambelor părți.

6.2. Rezilierea contractului poate fi inițiată în cazul neexecutării esențiale a clauzelor contractuale de către una din părți, numai la expirarea fără rezultat a unui termen de remediere (termen de grație) sau după o somație rămasă fără efect.

6.3. Partea care a inițiat rezilierea contractului este obligată să notifice, în termen de 10 zile lucrătoare, cealaltă parte despre reziliere, cu indicarea motivelor rezilierii.

6.4. Partea înștiințată este obligată să răspundă, în termen de 10 zile lucrătoare, din momentul primirii notificării.

6.5 În cazul nesoluționării problemei în termenii stabiliți, partea care a inițiat rezilierea contractului, are dreptul să declare contractul reziliat, conform situației la data indicată în notificare.

6.6. Obligațiile contractuale existente la momentul rezilierii contractului trebuie să fie executate neconditionat.

### 7. NOTIFICĂRI

7.1. În accepțiunea părților contractante, orice notificare adresată de una dintre acestea celeilalte este valabil îndeplinită dacă va fi transmisă la adresa/sediul prevăzut în partea introductivă a prezentului contract.

7.2. În cazul în care notificarea se face pe cale poștală, ea va fi transmisă, prin scrisoare recomandată, cu confirmare de primire și se consideră primită de destinatar la data mentionată de oficiul poștal primitor pe această confirmare.

7.3. Dacă notificarea se trimite prin telex sau telefax, ea se consider primită în programia il după cea în care a fost expediată.

7.4. Notificarile verbale nu se iau în considerare de nici una dintre page. digill rmate, prin intermediul uneia dintre modalitățile prevăzute la alineatele precedente

 $Coil: CPS - 4.4$ 

Editia 03/03.08.2018

Pagina 2/3

CMACE

### LABORATORUL DE ÎNCERCĂRI ȘI CERCETĂRI A MATERIALELOR PENTRU **DRUMURI SI CONSTRUCTII**

# CONTRACT PRESTĂRI SERVICHDE ÎNCERCĂRI DELABORATOR  $\mathcal{N}$  37 din , 03" septembrie 2018

### 8. DISPOZITH FINALE

8.1. În cazul nerespectării obligațiilor contractuale părțile poartă răspundere în conformitate cu legislația Republicii Moldova.

8.2. Litigiile apărute la încheierea, executarea, modificarea clauzelor și rezilierea contractului se soluționează pe cale amiabilă, în conformitate cu procedura de soluționare a reclamațiilor, contestărilor și pretențiilor, iar în cazul apariției unor divergențe se examinează de instanța judecătorească competentă. 8.3. Din data semnării prezentului contract toate negocierile și corespondența referitoare la acesta, își

pierd puterea juridică.

8.4. Nici una dintre părți nu are dreptul să transmită obligațiunile și drepturile sale de contract unor terțe persoane. fără înștiințarea și acordul în scris al celeilalte părți.

8.5. Prezentul contract intră în vigoare de la data semnării și este valabil până la31 decembrie 2019. 8.6. Prezentul contract este semnat la data de 3 sepéeurbrete 20 18 fapt confirmat prin semnăturile părților contractante.

8.7. Contractul este întocmit în 2 exemplare, în limba de stat, fiecare având aceeași putere juridică.

### 9. RECHIZITELE ȘI SEMNĂTURILE PĂRȚILOR

# "PRESTATOR":

L.S "Centrul de Metrologie Aplicată și SA "Drumurilaloveni" Certificare<sup>11</sup> Adresa MD-2002, mun. Chisinău, sos. juridică: Muncești, nr. 162, A MD-2064, mun. Chișinău, str. E. Adresa poștală (Administratia) Coca, nr. 28

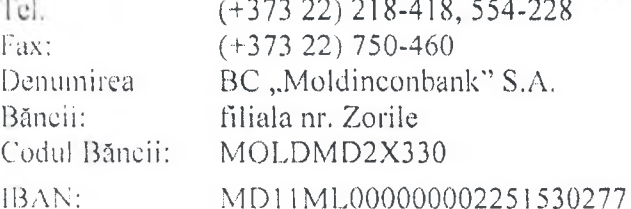

Cod fiscal: 1013600039380

TVA:

0307647

Semnăturile părțițo " PRESTATOR" Director Igor RUSU L.S. Coordonat:

inumele, premimele)semnatura

Sef laboratok

Adresa juridică: MD, or. Ialoveni, str. Chilia, 2A Adresa poștală: MD, or. laloveni, str. Chilia, 2A tel. 026829370, fax. 026829676 Mob 069039435 e-mail:ialoveni drum@asd MF TREZORERIA de STAT

"BENEFICIAR"

Codul băncii: TREZMD2X

Codul IBAN: MD06TRPCBS518430A01012AA codul fiscal: 1003600106403 Cod TVA: 6700042

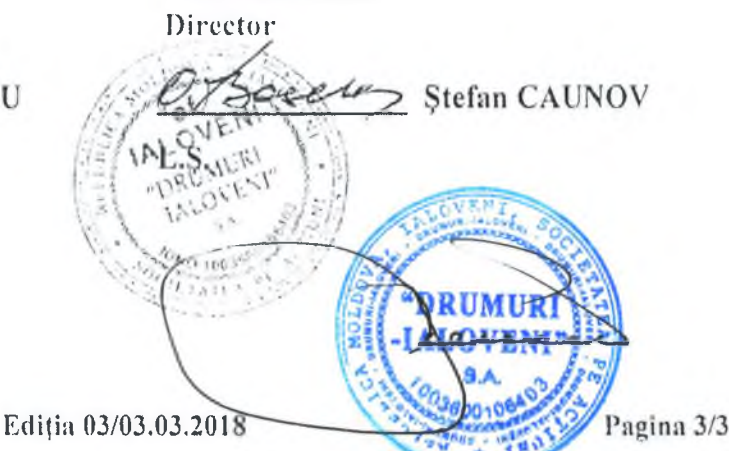

"BENEFICIAR":

## MINISTERUL ECONOMIEI **SI INFRASTRUCTURII** AL REPUBLICII MOLDOVA

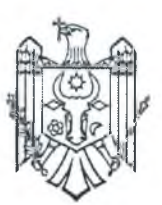

## МИНИСТЕРСТВО ЭКОНОМИКИ И ИНФРАСТРУКТУРЫ РЕСПУБЛИКИ МОЛДОВА

### АГЕНСТВО ПО ТЕХНИЧЕСКОМУ НАЛЗОРУ

# **AGENTIA PENTRU** SUPRAVEGHERE TEHNICĂ

MD 2005 mun. Chișinău, str. Constantin Tănase, 9 tel. 022238024, tel/fax 022242584. www.info@ast.gov.md

MD 2005 мун. Кишинэу, ул. Константин Тэнасе, 9 тел. 022238024, тел/факс 022242584 www.info@ast.gov.md

## $AV I Z$

### pentru participare la licitatiile publice

Eliberat Întreprinderii "S.A DRUMURI IALOVENI" conform cererii din 31.07.2018 privind participarea la Licitatiile publice efectuate din bani publici cu respectarea prevederilor genurilor de activitate stipulate în licență.

Prezentul Aviz are valabilitatea 12 luni de la data eliberării.

În rezultatul verificării efectuate la agentul economic menționat, (procesul-verbal de verificare a întreprinderii (organizației) nr. 16/22 din "26" noiembrie 2018, Agentia Sunravechere Tehnica constată următoarele:

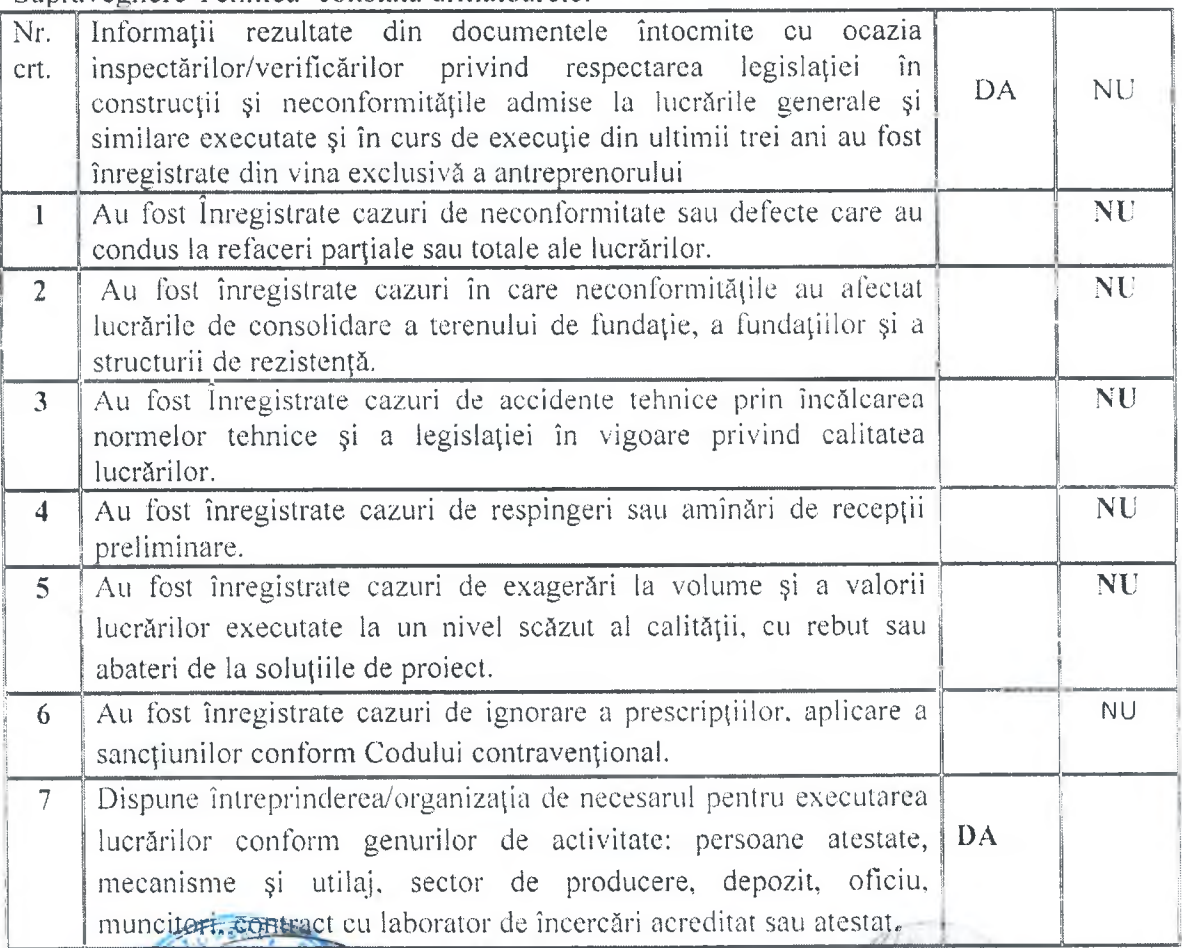

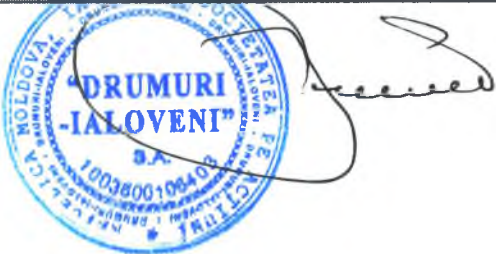

Vietor GANDRABUR **Inspector Principal** 

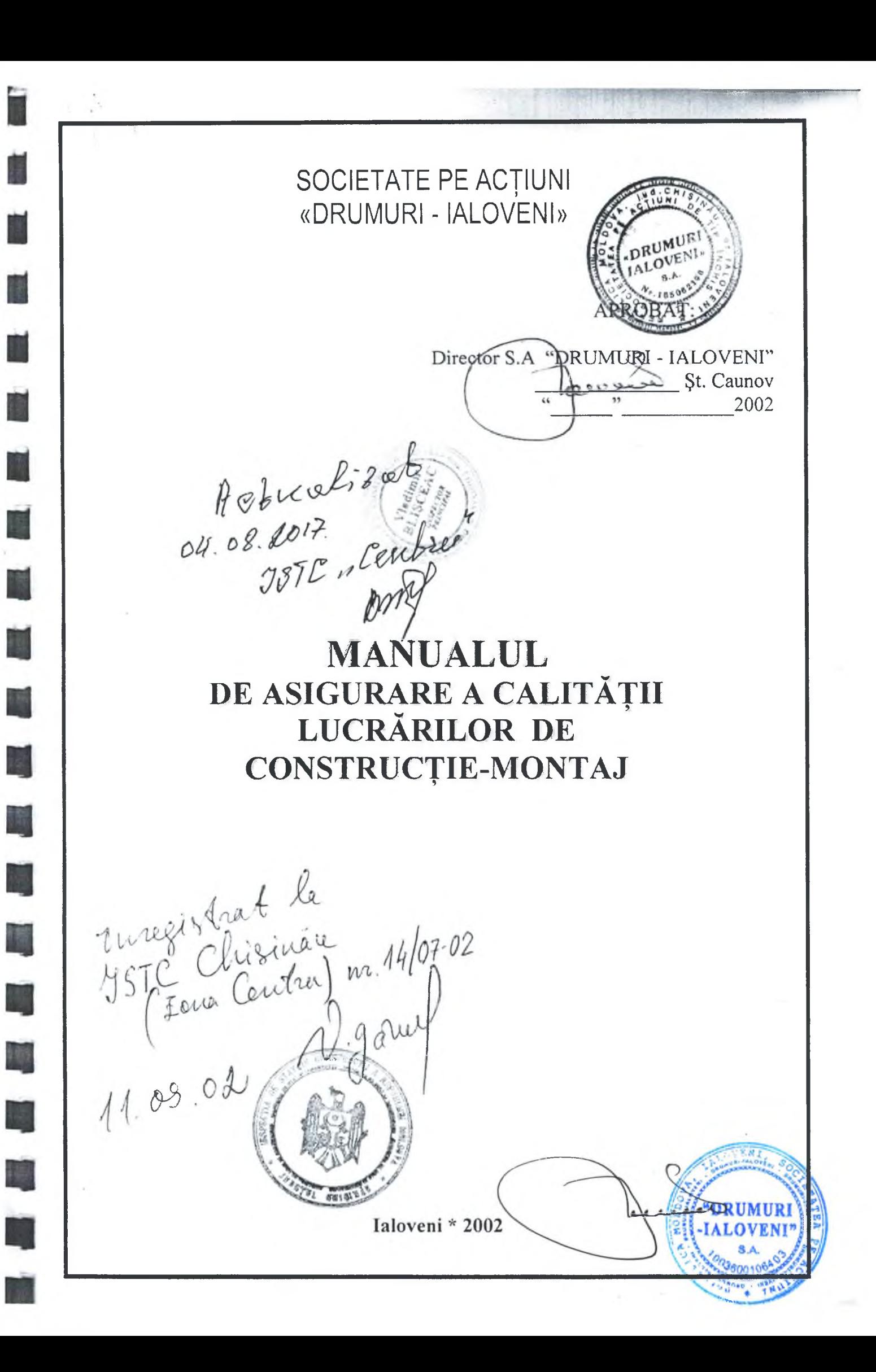

鰄

Ù

Ó

Ń

三、 画

N

N

横横横

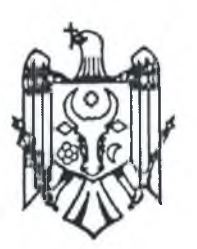

# REPUBLICA MOLDOVA **CONSILIUL RAIONAL IALOVENI** PRESEDINTELE RAIONULUI

MD-6801 or. laloven), str. Alexandru cel Bun, 33, Tel.078314888, Fax. (268) 2-26-50, www.il.md

Nr. 02/1-4-293 din 31. 07 2018

### **RECOMANDARE**

Prin prezenta, Consiliul Raional Ialoveni confirmă că conform contractului de antripriză nr. 12/6 din 20 septembrie 2017 încheiat între Consiliul Raional Ialoveni și S.A. Drumuri Ialoveni au fost executate lucrări de întreținere și reparație a drumurilor publice locale ale raionului Ialoveni în sumă de 4 785 588,00 lei. Conform contractului dat au fost îndeplinite lucrări de reprofilarea drumurilor existente, executarea straturilor de fundație din piatra sparta, reparații imbrăcăminților din beton asfaltic (amenajarea straturilor, plombări, injectarea și colmatarea fisurilor), instalarea indicatoarelor rutiere, aplicarea marcajului rutier si serviciile de întretinere de iarnă.

Pe parcursul execuției lucrărilor nu au fost înregistrate neconformități ce puteau duce la refacerea lucrărilor, cazuri de accidente tehnice produse din vina exclusivă a antreprenorului, recepții amînate sau respinse din cauza nerespectării parametrilor de calitate.

Obiectul a fost dat în exploatare conform termenilor prevăzuți în contract cu toată documentația necesară corespunzătoare.

Consiliul Raional Ialoveni recomandă întreprinderea S.A. Drumuri Ialoveni drept o întreprindere care corespunde cerințelor actuale privind construcția și reabilitarea drumurilor.

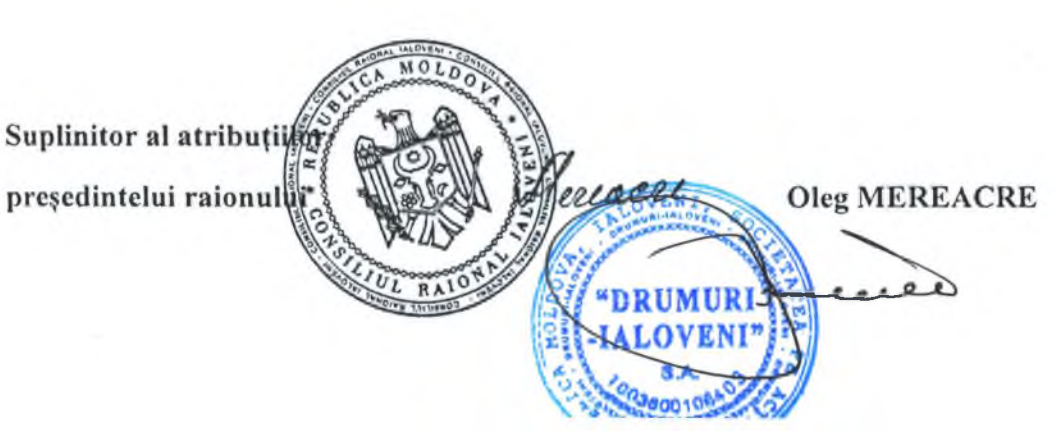

### **FORMULAR INFORMATIV DESPRE OFERTANT**

- Denumirea : S.A. "Drumuri laloveni"  $1.$
- 2. Codul fiscal: 1003600106403
- 3. Adresa sediului central: MD-6801, or. Ialoveni, str. Chilia, 2, a
- 4. Telefon: 0268 2 93 70; 0268 2 93 60 fax: 0268 2 93 76 e-mail: ialoveni drum@asd.md
- 5. Certificatul de înregistrare nr. MD 0016231 din 06.04.1998 la camera de înregistrare
- 6. Obiectul de activitate, pe domenii: Construcții de autostrăzi, drumuri, aeroporturi și construcții destinate sportului
- 7. Autorizație: AVIZ Inspectiei de Stat în Construcții Nr.16/22 din 26.11.2018, valabil 12 luni de la data eliberării
- 8. Birourile filialelor/sucursalelor locale: a) oficiul Ialoveni: MD-6801, or. Ialoveni, str. Chilia, 2, a tel. 0268 2 93 70; 0268 2 93 60 fax: 0268 2 93 76 e-mail: ialoveni\_drum@asd.md b) oficiul Hîncești: MD-3401, or. Hincesti str. Mihalcea Hincu, 231 tel. 0269 2 35 34; 0269 2 35 38 fax: 0269 2 37 30 e-mail: hincesti\_drum@asd.md c) oficiul Nisporeni: MD-6401, Nisporeni. str. Industriala tel. 0264 2 70 13 fax: 0264 2 70 06 e-mail: nisporeni\_drum@asd.md
- 9. Principala piață de afaceri: Republica Moldova
- 10. Cifra de afaceri pe ultimii 3 ani:

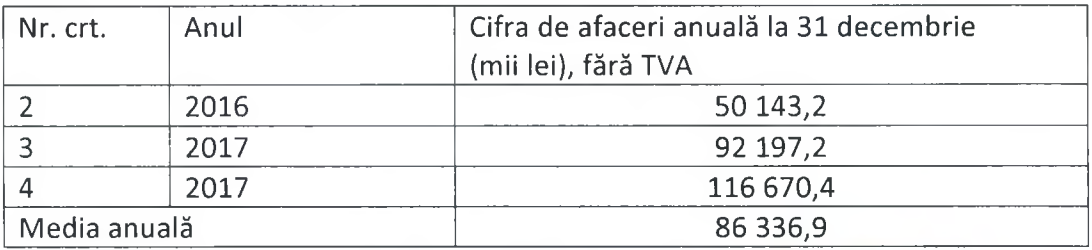

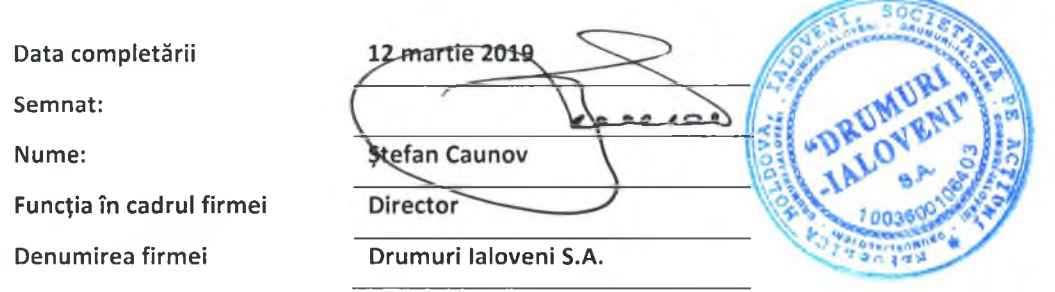